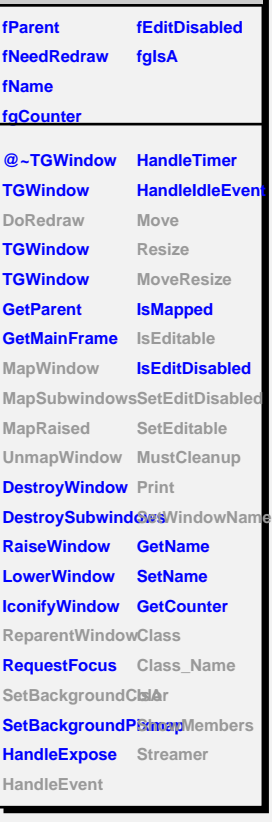

**TGWindow**

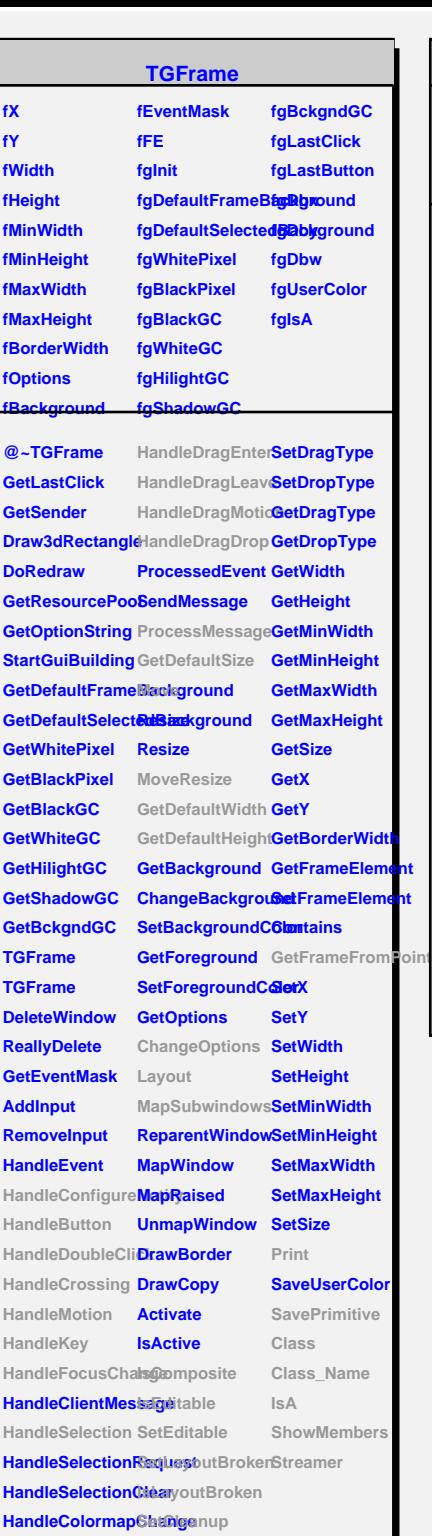

## **TQObject**

## **fListOfConnections @~TQObject GetSender GetSenderClassName Emit ConnectToClass Emit ConnectToClass Emit Emit Emit**

**fListOfSignals fgIsA**

**Disconnected Destroyed ChangedBy Message Connect**

## **TGCompositeFrame**

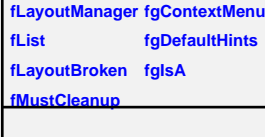

**@~TGCompositeRdatheame SavePrimitiveSubTeammeseFrame TGCompositeFrame ShowFrame TGCompositeFrame HideFrame GetList GetDefaultWidth IsVisible GetDefaultHeightIsVisible GetDefaultSize IsArranged GetFrameFromPdarAtrranged TranslateCoordinates IsComposite MapSubwindows IsEditable Layout HandleButton SetLayoutBroken HandleDoubleClitsLayoutBroken HandleCrossing SetEditDisabled HandleMotion SetCleanup HandleKey HandleFocusCha@geanup HandleSelection Print HandleDragEnter SavePrimitive HandleDragLeave Class HandleDragMotion**lass\_Name **HandleDragDrop IsA ChangeOptions ShowMembers ProcessMessage Streamer GetLayoutManager SetLayoutManager GetState SetEditable MustCleanup**

## **TGMdiDecorFrame**

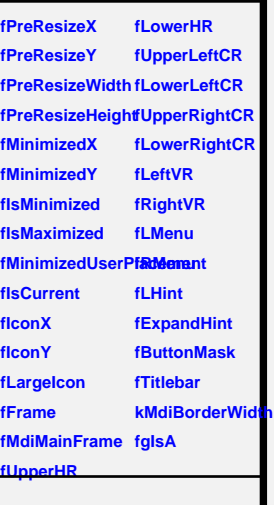

@~TGMdiDecorF**&attDecorBorderWidth TGMdiDecorFrame SetPreResizeX HandleButton SetPreResizeY HandleConfigureNetflyeResizeWidth CloseWindow Layout Move MoveResize SetMdiButtons Maximize GetMdiButtons SetMinUserPlacement SetResizeMode GetMdiFrame SetWindowName GetTitleBar SetWindowIcon GetUpperHR GetWindowName GetLowerHR GetWindowIcon GetUpperLeftCR IsCurrent IsMinimized IsMaximized GetPreResizeX GetLeftVR GetPreResizeY GetRightVR GetPreResizeWidth Class GetPreResizeHeight Class\_Name GetMinimizedX IsA GetMinimizedY ShowMembers GetMinUserPlaceMeratment SetCurrent SetPreResizeHeight SetMinimizedX SetMinimizedY Minimize GetLowerLeftCR GetUpperRightC GetLowerRightO**